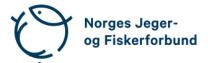

# Forbundsstyremøte – protokoll

| Møtedato:         | 08.09.2023 kl. 09.00–09.40                                                                                                    |
|-------------------|----------------------------------------------------------------------------------------------------|
| Møtested:         | Digitalt via Teams                                                                                                    |
| Til stede:        | Knut Arne Gjems, Line Johansen, Bjarte Erstad, Bjørn Mathiesen,<br>Vidar Nilsen                                                                                  |
| Administrasjonen: | Eldar Berli, Siri Parmann, Espen Farstad, Knut Erik Risvik, Håvard S.<br>Andersen, Rolf Crook, Leif Haug, Beate K. Carlsson, Hans Petter Dalby,<br>Ragnhild Grøv |
| Sekretær:         | Beate Krokan Carlsson                                                                                                    |
| Forfall:          | Tina D. Fossdal, Craig Furunes, Alf Erik Røyrvik, Øystein Hansen,<br>Ole-Martin Meland, Vidar Nilsen, Anne-Lise Malmedal, Camilla S.<br>Moseid, Hjalmar Eide     |

## Godkjent saksliste

#### Orienteringssak – opplæringsvirksomheten

Forbundsstyret ble orientert om de vedtak som ligger til grunn for administrasjonens oppfølging av saken og om administrasjonens videre arbeid med oppfølgingen av forbundsstyrets vedtak om opplæringsvirksomheten og utdanningen av instruktører.

Knut Arne Gjems styreleder Line Johansen 1. nestleder Bjarte Erstad 2. nestleder

Ole-Martin Meland styremedlem Sett Øystein Hansen styremedlem *Sett*  Tina Dyrstad Fossdal styremedlem *Sett* 

Bjørn Mathiesen styremedlem

**Craig Furunes** styremedlem Sett

Hjalmar Eide

Sett

Alf Erik Røyrvik styremedlem Sett

Mathea Sætre Liberg 1. varamedlem Sett

Vidar Nilsen ansattes representant Anne-Lise Malmedal 2. varamedlem Sett

vara ansattes representant

Camilla S. Moseid 3. varamedlem Sett

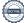

# Verifikasjon

Transaksjon 09222115557500823930

### Dokument

20230908\_Protokoll forbundsstyremøte Hoveddokument 2 sider Initiert på 2023-09-18 09:05:19 CEST (+0200) av Norges Jeger - og Fiskerforbund (NJ-oF) Ferdigstilt den 2023-09-25 10:40:23 CEST (+0200)

#### Initiativtaker

Norges Jeger - og Fiskerforbund (NJ-oF) Norges Jeger - og Fiskerforbund *admin@njff.no* +4795193244

### Signatories

| Knut Arne Gjems (KAG)                                                                                       | Line Johansen (LJ)                                                                                              |
|----------------------------------------------------------------------------------------------------|----------------------------------------------------------------------------------------------------|
| gjems@naturogeiendom.no                                                                                     | Line_johansen@msn.com                                                                                           |
| +4791877874                                                                                                 | +4748105182                                                                                                    |
| Signert 2023-09-25 10:38:01 CEST (+0200)                                                                    | Signert 2023-09-18 09:08:14 CEST (+0200)                                                                        |
| <b>Bjarte Erstad (BE)</b>                                                                                   | <b>Bjørn Mathiesen (BM)</b>                                                                                     |
| bjarte@erstad.no                                                                                            | bm@elflex.no                                                                                                    |
| +4790927999                                                                                                 | +4790948290                                                                                                    |
| Signert 2023-09-18 12:13:00 CEST (+0200)                                                                    | Signert 2023-09-18 09:53:13 CEST (+0200)                                                                        |
| <b>Ole-Martin Meland (OM)</b>                                                                               | <b>Alf Erik Røyrvik (AER)</b>                                                                                   |
| omm@eie.no                                                                                                  | alf.erik.royrvik.njff@gmail.com                                                                                 |
| +4792458959                                                                                                 | +4795889475                                                                                                    |
| Signert 2023-09-19 07:32:18 CEST (+0200)                                                                    | Signert 2023-09-18 10:35:07 CEST (+0200)                                                                        |
| <b>Øystein Hansen (ØH)</b>                                                                                  | <b>Tina Dyrstad Fossdal (TDF)</b>                                                                               |
| oysteinyngve@gmail.com                                                                                      | <i>tina@gusegard.no</i>                                                                                         |
| +4792228906                                                                                                 | +4795804824                                                                                                    |
| Signert 2023-09-25 10:33:32 CEST (+0200)                                                                    | <i>Signert 2023-09-25 10:40:23 CEST (+0200)</i>                                                                 |
| <b>Vidar Nilsen (VN)</b><br>vidar.nilsen@njff.no<br>+4795746100<br>Signert 2023-09-18 10:07:24 CEST (+0200) | Craig Furunes (CF)<br>NJFF<br>craigfurunes@gmail.com<br>+4797103094<br>Signert 2023-09-19 08:23:42 CEST (+0200) |

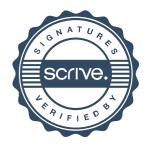

# Verifikasjon

Transaksjon 09222115557500823930

Denne verifiseringen ble utstedt av Scrive. Informasjon i kursiv har blitt verifisert trygt av Scrive. For mer informasjon/bevis som angår dette dokumentet, se de skjulte vedleggene. Bruk en PDF-leser, som Adobe Reader, som kan vise skjulte vedlegg for å se vedleggene. Vennligst merk at hvis du skriver ut dokumentet, kan ikke en utskrevet kopi verifiseres som original i henhold til bestemmelsene nedenfor, og at en enkel utskrift vil være uten innholdet i de skjulte vedleggene. Den digitale signeringsprosessen (elektronisk forsegling) garanterer at dokumentet og de skjulte vedleggene er originale, og dette kan dokumenteres matematisk og uavhengig av Scrive. Scrive tilbyr også en tjeneste som lar deg automatisk verifisere at dokumentet er originalt på: https://scrive.com/verify

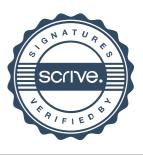